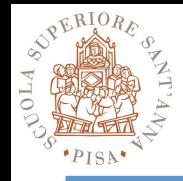

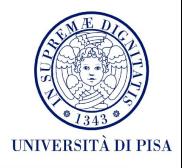

## **The MPI Message-passing Standard Lab Time Hands-on**

### SPD Course 2016-2017 Massimo Coppola

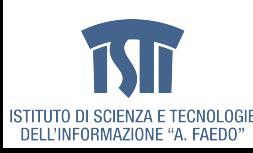

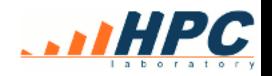

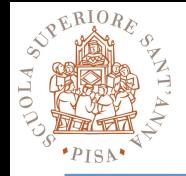

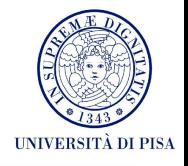

- Simplest programs do not need much beyond Send and Recv, still...
- Each process lives in a separate memory space
	- Need to initialize all your data structures
	- Need to initialize your instance of the MPI library
	- Use MPI\_COMM\_WORLD
	- Need to define all your DataTypes
	- Should you make assumptions on process number?
	- How portable will your program be?
- Check your MPI man page about launching
	- E.g. **mpirun –np 4 myprogram parameters**

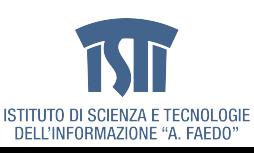

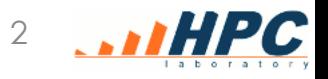

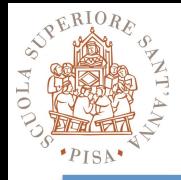

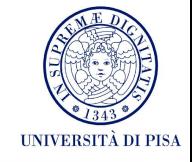

- MPI\_Init()
	- Shall be called before using any MPI calls (very few exceptions)
	- Initializes the MPI runtime for all processes in the running program, some kind of handshaking implied
		- e.g. creates **MPI\_COMM\_WORLD**
	- check its arguments!
- MPI Finalize()
	- Frees all MPI resources and cleans up the MPI runtime, taking care of any operation pending
	- Any further call to MPI is forbidden
	- some runtime errors can be detected at finalize
		- e.g. calling finalize with communications still pending and unmatched

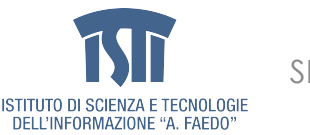

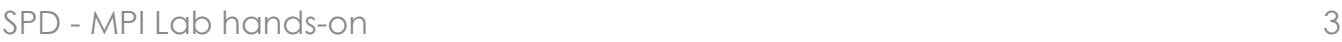

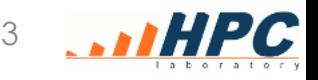

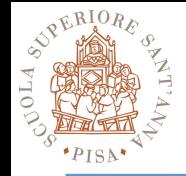

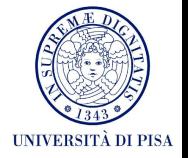

• Mpich installation in the lab machine (centos 7) requires this in your .bash\_profile

**##### MPICH** 

**export PATH=/usr/local/bin:/usr/lib64/mpich/ bin:\$PATH** 

**export LD\_LIBRARY\_PATH=/usr/local/lib:/usr/ lib64/mpich/lib:\$LD\_LIBRARY\_PATH export MANPATH=/usr/share/man/mpich/:`manpath` export PATH** 

• Mpirun becomes mpiexec, e.g.

**mpiexec –np 2 ./pingpong "Hello world(s)"** 

– explicit relative path to the executable

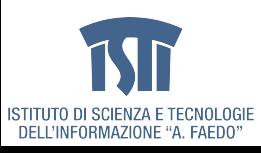

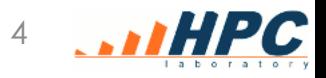

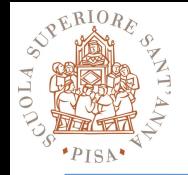

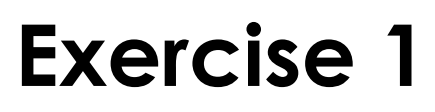

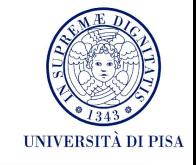

- Define the classical ping-pong program with 2 processes
	- they send back and fort a data buffer, the second process executes an operation on the data (e.g. sum 1).
	- Verify after a given number N of iterations, that the expected result is achieved.
	- Add printouts close to communications
	- Does it work? Why?
- Generalize the ping-pong example to N processes
	- Each process sends to the next one, with some processes being special, e.g.
	- Token ring (a process has to start and stop the token)
	- One-way pipeline (one process starts, one only receives)
	- Can you devise the proper communicator structure?

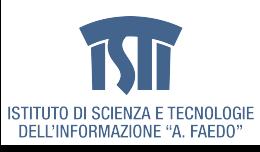

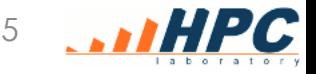

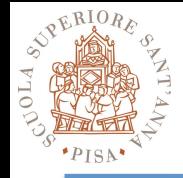

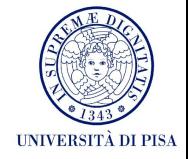

- MPI\_Comm\_rank
	- After the MPI\_Init
	- Returns the rank of the current process within a specified communicator
	- For now let's just use ranks related to MPI\_COMM\_WORLD
	- Example:

MPI\_Comm\_rank(MPI\_COMM\_WORLD, &myrank);

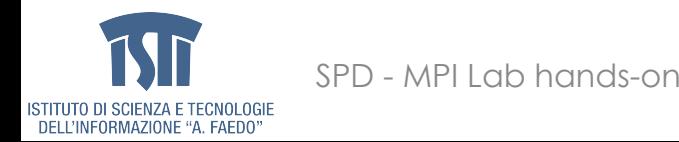

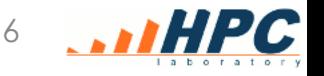

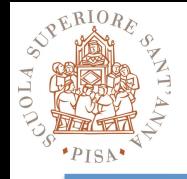

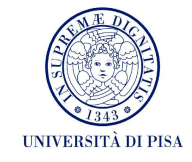

- We'll never stress this enough
	- Aim at separation of concern : avoid chaotically mixing up MPI primitives and sequential code
	- When possible, write a separate function/class for each type of process in your program
		- Parametric wrt to sequential program parameters and arguments, AND wrt parallel environment
		- E.g. Operates in a give communicator with known assumptions
		- Global initialization done by all processes, local initialization may be done locally (e.g. build a workerspecific communicator inside the farm implementation)
	- Sometimes it may be possible to write MPI code which is generic and may be reused  $\rightarrow$  try to decouple these parts into separate functions

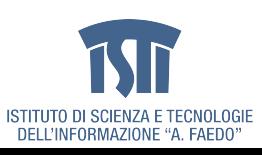

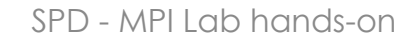

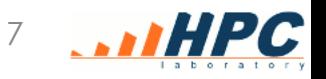

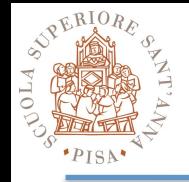

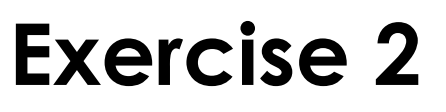

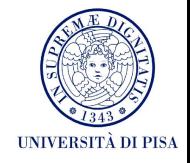

- Build datatypes for
	- a square matrix of arbitrary element types and constant size 120\*120
	- a column of the matrix
	- a row of the matrix
	- a group of 3 columns of the matrix
	- the upward and downward diagonals of the matrix
- Perform a test of the datatypes within the code of exercise 1
	- Initialize the matrix in a known way, perform computation on the part that you pass along (e.g. multiply or increment its elements) and check the result you receive back

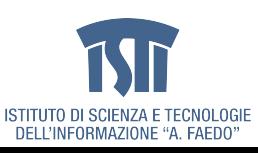

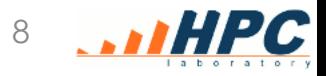

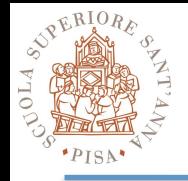

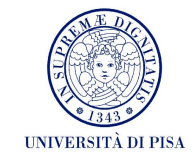

- MPI TYPE COMMIT(datatype)
	- Mandatory to enables a newly defined datatype for use in all other MPI primitives
	- Consolidates datatype definition, making it permanent
	- May compile internal information needed to the MPI library runtime
		- e.g. : optimized routines for data packing & unpacking
- MPI TYPE FREE(datatype)
	- Free library memory used by a datatype that is no longer needed

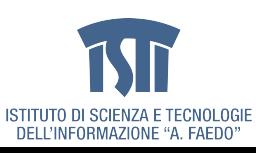

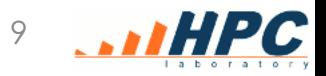

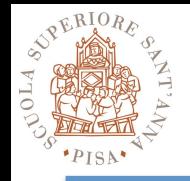

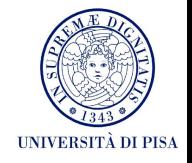

- Define a datatype for a square matrix **with parametric size**
	- Define a datatype for its lower triagular matrix – Define one for its upper triangular.
- Test the them within the code of exercise 1

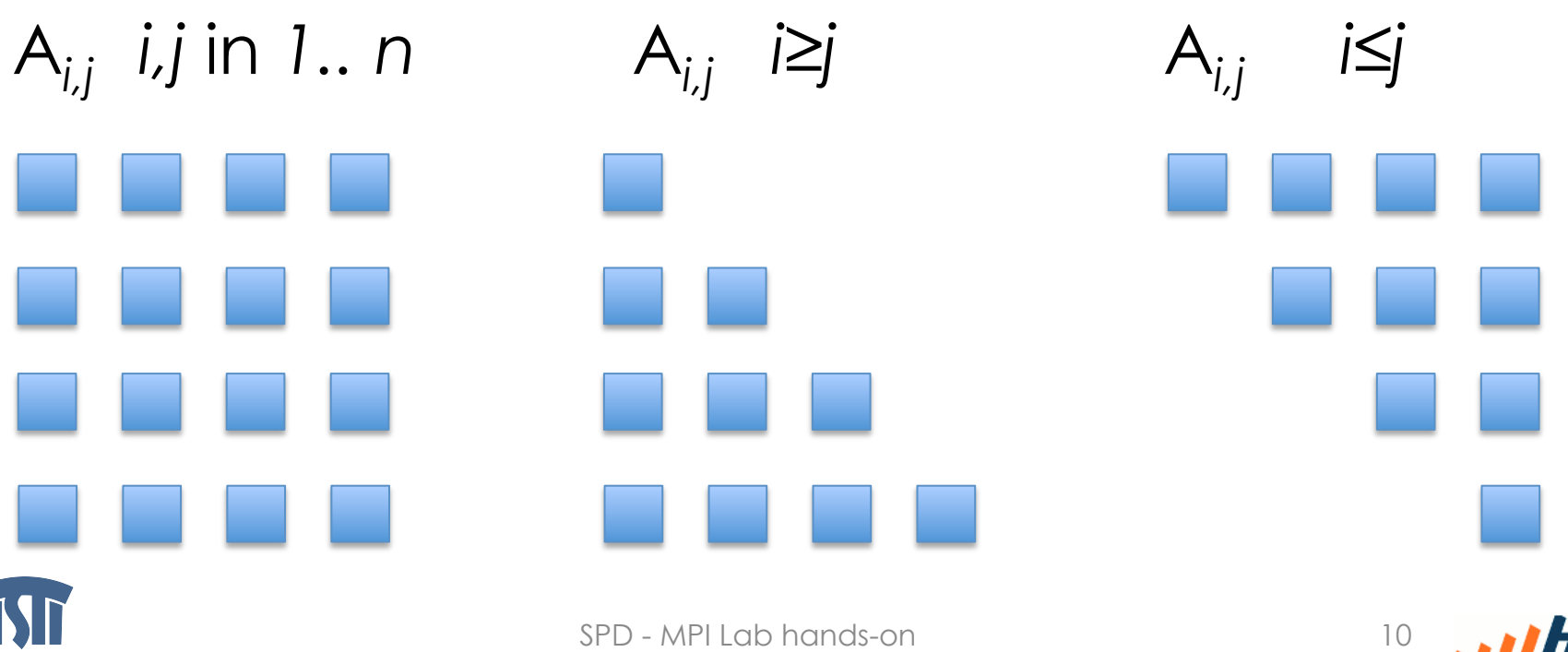

ISTITUTO DI SCIENZA E TECNOLOGII DELL'INFORMAZIONE "A. FAEDO

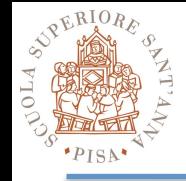

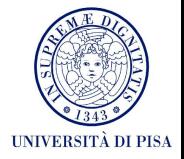

- In the two-process program
	- initialize randomly a square matrix
	- send the lower triangular and
	- receive it back as upper triangular in the same buffer.
- Is the result a symmetric matrix?
	- How do you need to modify one of the two triangular datatypes in order to achieve that?

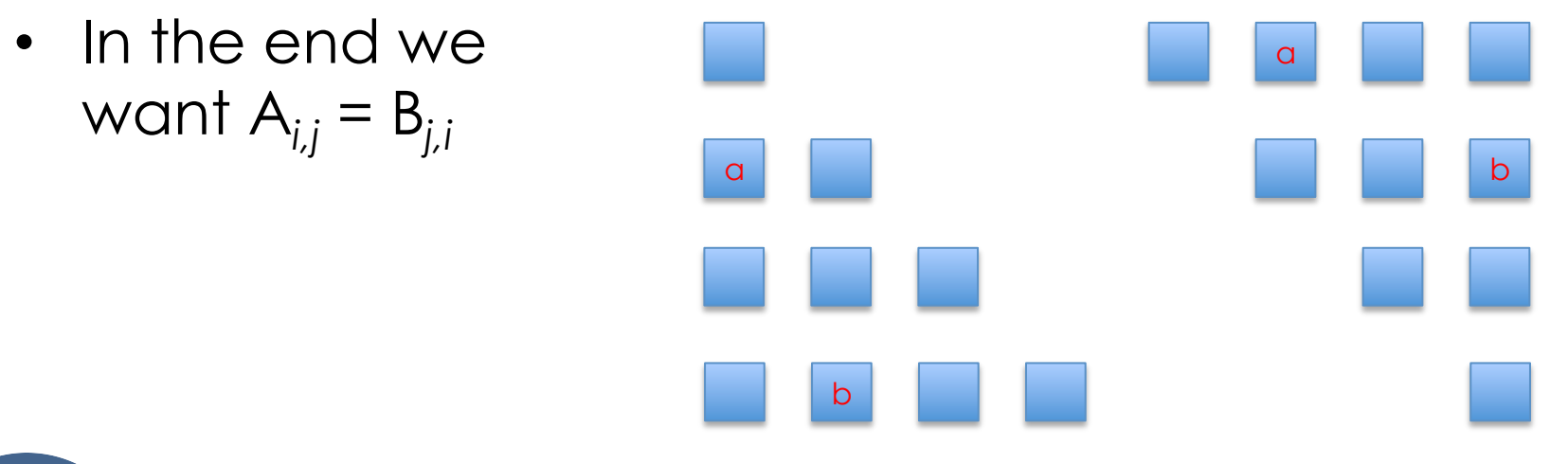

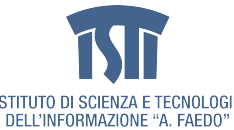

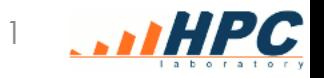

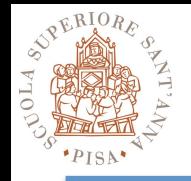

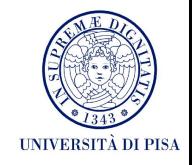

- How do you implement an asynchronous communication with given asynchrony?
	- Implement a communication with asynchrony 1
	- Implement a communication with asynchrony K
- Assigned asynchrony of degree K: asynchronous communication (sender does not block) which becomes synchronous if more than K messages are still pending.
- Receiver can skip at most K receives before sender blocks
- Can you rely on MPI buffering?
- How would you implement a fixed size buffer?

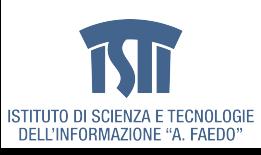

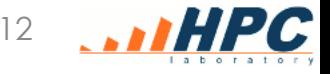

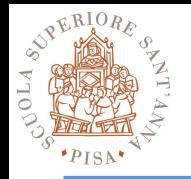

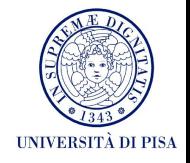

- Build a task farm skeleton program aiming at general reusability of MPI code
	- Should allow to change the data structures, computing functions and possibly load distribution policies without changing the MPI implementation code
	- Simplifying assumptions
		- single emitter and collector
		- stream generation and consumption are functions called within the emitter and collector processes
		- explicitly manage End-of-stream conditions via messages/tags
	- Separation of concerns
		- Each kind of process is a C function
		- Each computing task is a function called by the generic process
	- Different communication and load balancing strategies
		- Simple round-robin, explicit task request, degree of worker buffering
		- explicit task request, implicit request via Ssend,
	- What pros and cons in using separate communicators for the farm skeleton and its substructures?
		- Think of how you could implement some common extensions of the basic farm semantics: initial/periodic worker initialization, workers with status and status collection, work stealing strategies

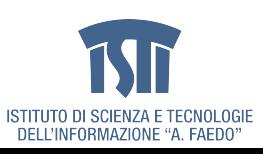

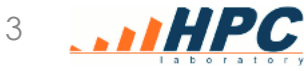

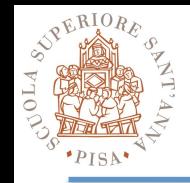

### **Exercise 5 – example computation**

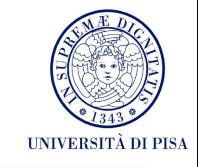

http://en.wikibooks.org/wiki/Fractals/ Iterations in the complex plane/Mandelbrot set

- Mandelbrot set
- Compute the escape time (number of iterations before diverging) of the  $Z=Z^2+C$ complex sequence for any starting point c
	- $-$  c within the square  $(-2,-2)$   $(2,2)$
- Computation cannot be optimized, has rather high variance
- You can aggregate several points in a single task
	- Passing a square or a row of points to compute can be quite effective in the emitter, only needing two coordinates and the number of samples to take

```
int GiveEscapeTime(double C x, double C y, int iMax,
double _ER2)
```

```
int i;
```

```
 double Zx, Zy; 
     double Zx2, Zy2; /* Zx2=Zx*Zx; Zy2=Zy*Zy */ 
    Zx=0.0; /* initial value of orbit = critical point
Z = 0 */
    Zy=0.0;
```

```
Zx2=Zx*Zx;Zy2=Zy*Zy;
```

```
for (i=0; i< iMax && ((2x2+2y2) < ER2); i++) { Zy=2*Zx*Zy + C_y; 
       Zx=Zx2-Zy2 +C_x; 
      Zx2=Zx*Zx;Zy2=Zy*Zy; }; 
  return i; 
}
```
/\* Example of the worker function computing the escape time for a single point on the complex plane.

```
Here a sequence escapes if its squared modulo becomes 
greater than ER2
```

```
ER2 == 4 usually (modulo >= 2 implies divergence)
```
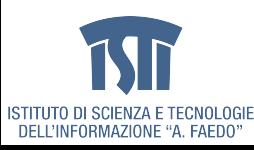

\*/

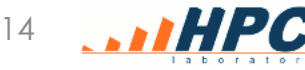

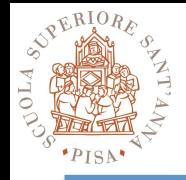

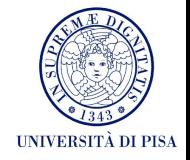

- Pitfalls and suggestions
	- Can you just change a communicator and plug the farm source code in a different program?
	- Stream management should never depend on knowing the stream length in advance
	- How do you add task grain management? Can you dynamically vary the grain?
		- Aggregation of a square or row of points in a single task is problem-specific  $\rightarrow$  nice feat but it is not a general form of farm grain control
	- Can you model the execution time of the farm from a small execution and try to predict for a longer one? How do the grid resolution and iteration parameters, as well as choices about communication and load balancing affect the prototype?

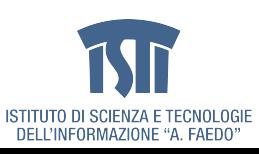

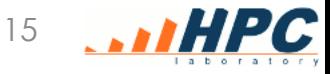

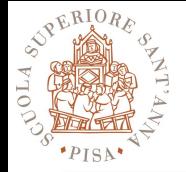

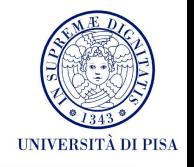

- Add to the farm skeleton a mechanism to reinitialize the workers
	- The stream computation depends on the status; each part of the stream (substream) is associated with a specific status
	- Example: the status is the max number of iteration in Mandelbrot
		- You cannot just assume to send the status within the job (status updates may be sporadic and quite larger than ordinary tasks)
	- How do you send/receive status updates (ISSend, IBSend, Ssend versus non-determinism control in the worker receives)
	- Should you serialize the communications and how? (adding a progressive identifier to the task, the status messages or both, and how to link them)
	- Manage substream ordering in the emitter (chose semantics: no ordering, reordering the results by the tasks, reordering the result by substreams but not by the tasks

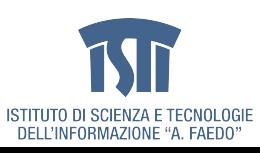

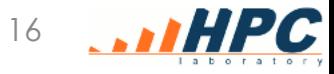